This section presents you various set of Mock Tests related to **SAP GRC**. You can download these sample mock tests at your local machine and solve offline at your convenience. Every mock test is supplied with a mock test key to let you verify the final score and grade yourself.

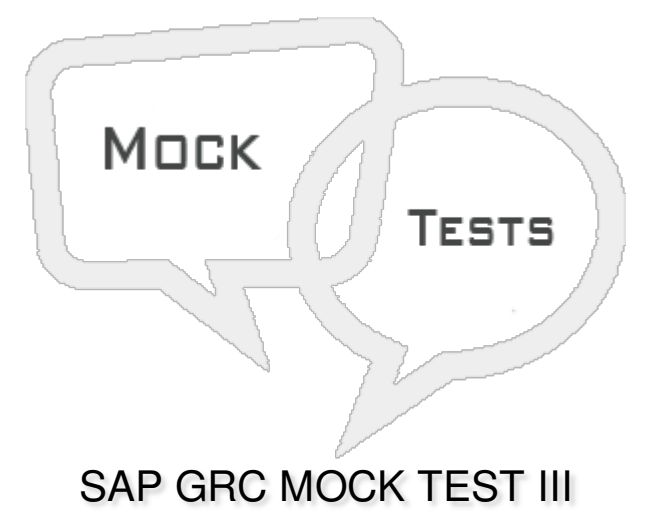

## **Q 1 - Which of the following tasks can be performed in Internal Audit Management IAM Work Center?**

- A Audit Universe contains [auditable](javascript:void(0);) entities
- B Audit Risk [Rating](javascript:void(0);)
- C Audit planning to define procedure for audit [compliance](javascript:void(0);)
- D Audit issues from audit [actions](javascript:void(0);)
- E All of the [above](javascript:void(0);)

## Q 2 - Which of the following can be used to define and evaluate risk scores for risk factor in each **auditable entity?**

- A Audit [Universe](javascript:void(0);)
- B Audit Risk [Rating](javascript:void(0);)
- C [Audit](javascript:void(0);) Plan
- D None of [these](javascript:void(0);)

## Q 3 - Which of the following roles in SAP GRC can be used to grant access to Emergency Access **Management?**

- A [SAP\\_GRAC\\_END\\_USER](javascript:void(0);)
- B [SAP\\_GRAC\\_SUPER\\_USER\\_MGMT\\_USER](javascript:void(0);)
- C [SAP\\_GRAC\\_SPM\\_FFID](javascript:void(0);)

## Q 4 - An Audit Universe contains audit entities which can be classified as Business units, Lob's or **departments?**

- A [True](javascript:void(0);)
- B [False](javascript:void(0);)

## **Q 5 - To create an Audit Risk Rating, which of the following Work Center should be used?**

- A Reports and [Analytics](javascript:void(0);)
- B [Assessments](javascript:void(0);)
- C Internal Audit [Management](javascript:void(0);)
- D Access [Management](javascript:void(0);)

## **Q 6 - Which of the following risk analysis report should be executed in the background?**

- A Offline Risk [Analysis](javascript:void(0);)
- B User level risk analysis with Show All Objects as an [additional](javascript:void(0);) criteria
- C Role level risk analysis with Show All Objects as an [additional](javascript:void(0);) criteria
- D None of the [above](javascript:void(0);)

## **Q 7 - Arrange the following steps under Risk Management Process in correct order -**

**Risk Recognition**

**Mitigation**

**Analysis**

**Remediation**

**Rule Building and Validation**

**Continuous Compliance**

- A [1,2,3,4,5,6](javascript:void(0);)
- B [1,5,3,4,2,6](javascript:void(0);)
- $C 1, 5, 3, 2, 4, 6$
- D [1,5,2,3,4,6](javascript:void(0);)

**Q 8 - Which of the following condition, BRFplus Routing rule is triggered?**

- A During workflow [configuration](javascript:void(0);)
- B During workflow [Processing](javascript:void(0);)
- C During BRFplus rule [configuration](javascript:void(0);)
- D None of the [above](javascript:void(0);)

**Q 9 - Route Mapping information is mandatory to define a routing rule in maintain rules work area?**

- A [True](javascript:void(0);)
- B [False](javascript:void(0);)

**Q 10 - Which of the following Transaction code can be used to see the summary of authorization objects?**

- A [SU02](javascript:void(0);)
- B [SU03](javascript:void(0);)
- C [SU04](javascript:void(0);)
- D None of [these](javascript:void(0);)

**Q 11 - The default rule set in GRC is called as Global Rule set?**

- A [True](javascript:void(0);)
- B [False](javascript:void(0);)

Q 12 - In SAP system, which of the following Transaction can be used to check if Central User **Administration is configured?**

- A [EWZ5](javascript:void(0);)
- B [SU10](javascript:void(0);)
- C [SU01](javascript:void(0);)
- D [SU56](javascript:void(0);)

**Q 13 - In normal scenario, A GRC system landscape contains?**

- A [GRC](javascript:void(0);) Dev
- B [GRC](javascript:void(0);) PRD
- C GRC [Quality](javascript:void(0);)
- D A [and](javascript:void(0);) B
- E A, B [and](javascript:void(0);) C

# ANSWER SHEET

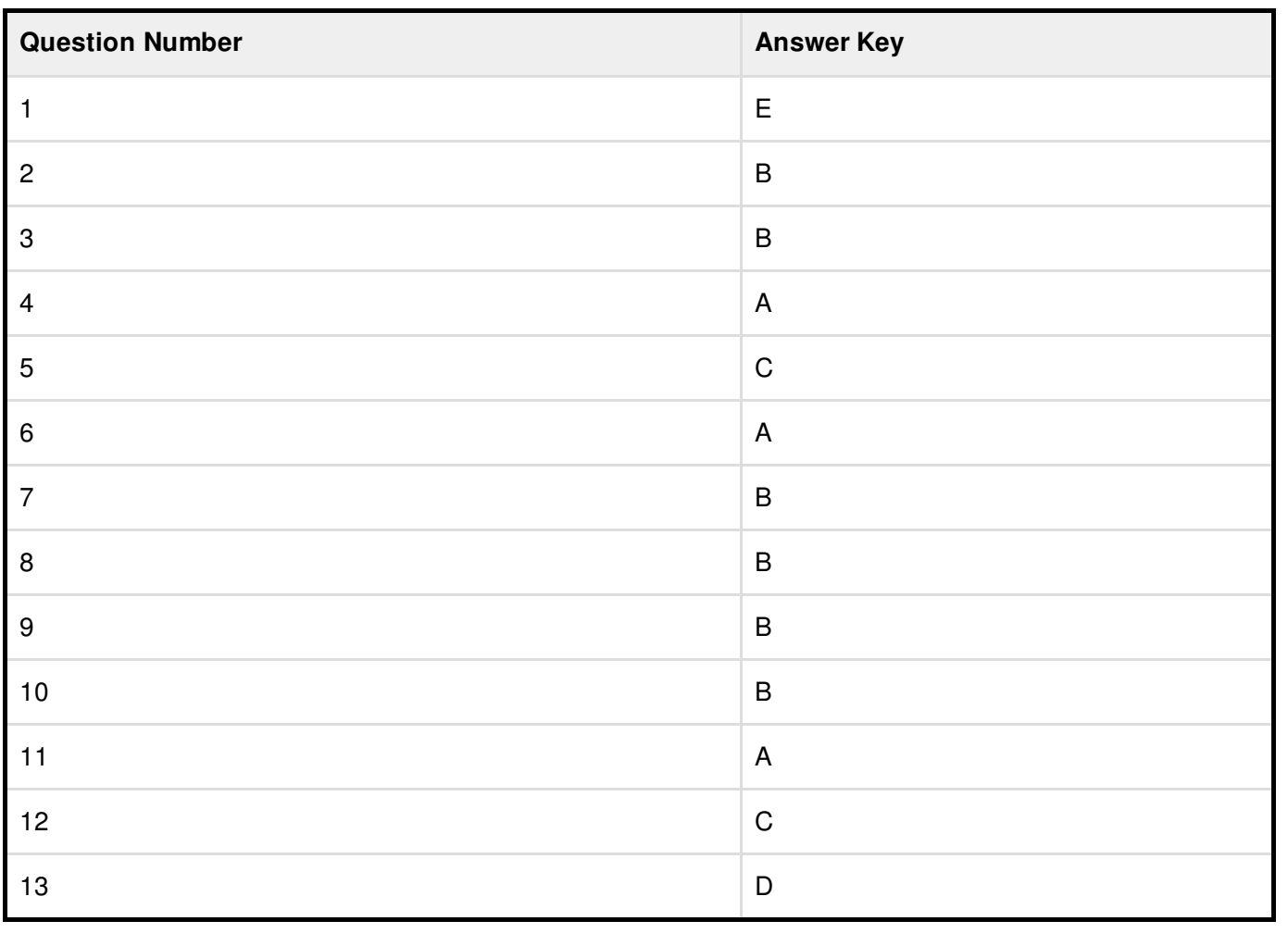